## Contactez Agilent Technologies

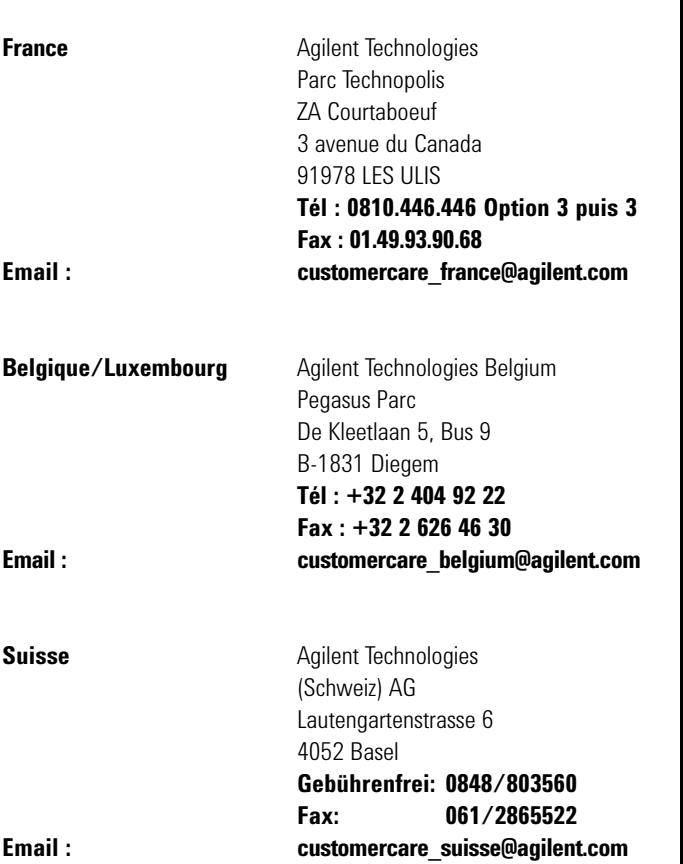

# Ahalys

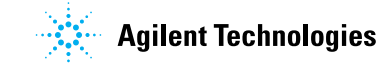

**CALENDRIER DES FORMATIONS** Sciences de la Vie & Analyse Chimique

> **Contactez-nous pour recevoir notre catalogue détaillé des formations. (N° de publication : 5991-5226FR)**

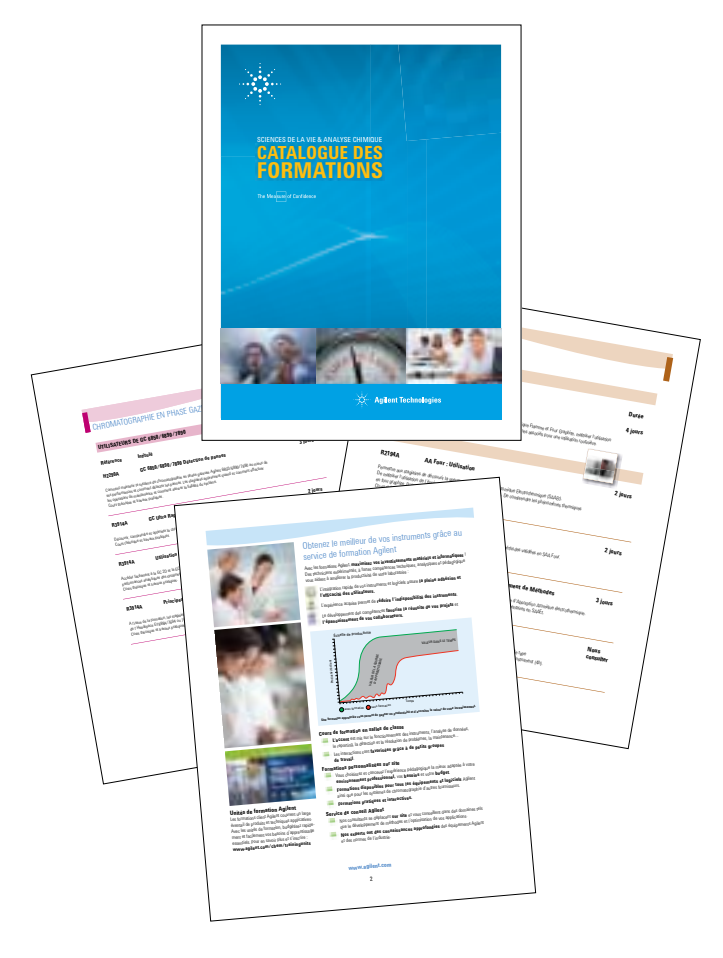

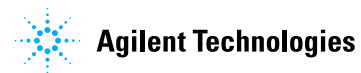

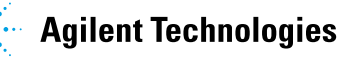

**CALENDRIER**

**CES DE LA VIE & ANALYSE CHIMIQUE** 

**DES FORMATIONS**

 $\mathbb{R}^{\mathbb{Z}_+}_+$  Agilent Technologies

2016

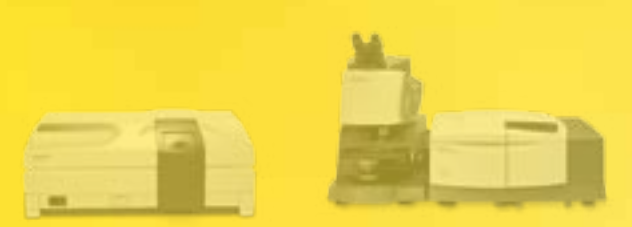

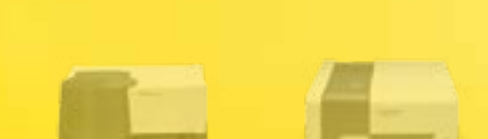

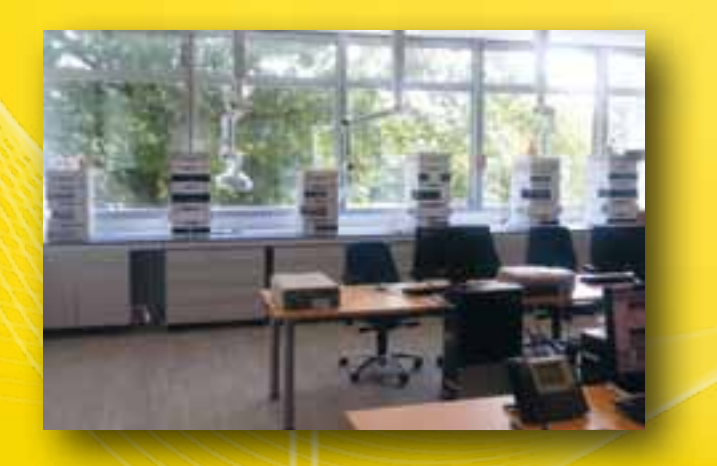

Seminaires

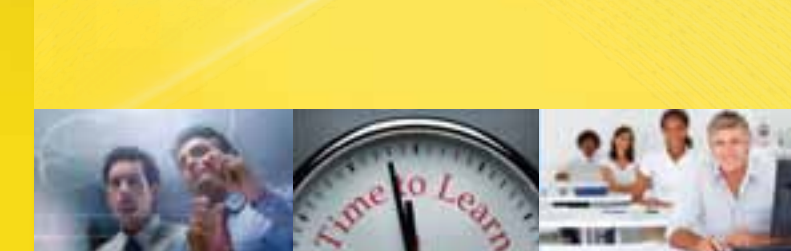

# **Solutions**

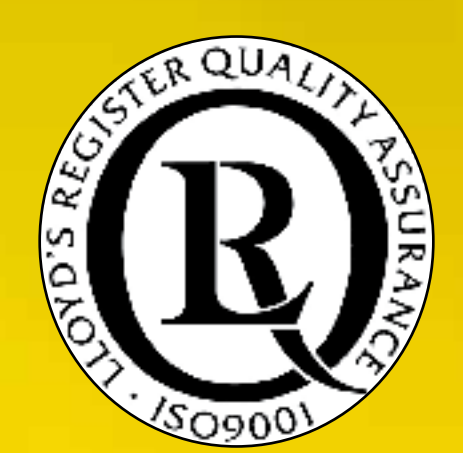

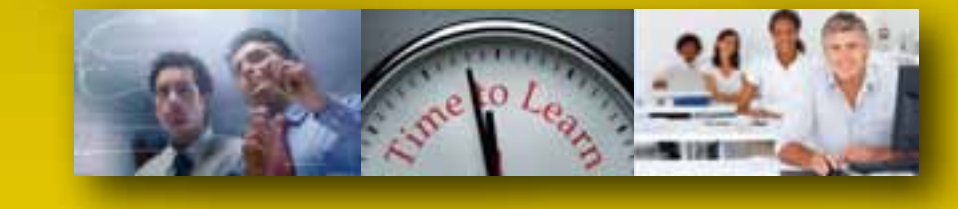

# **Formations**

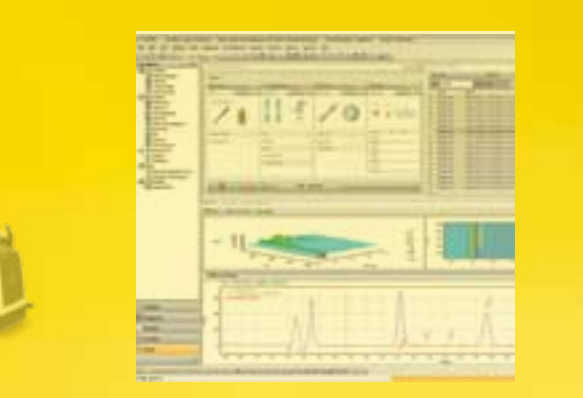

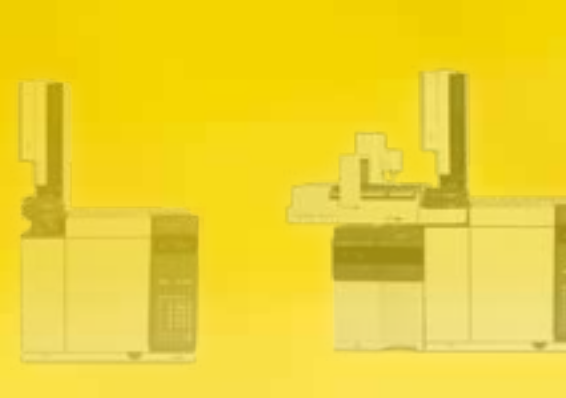

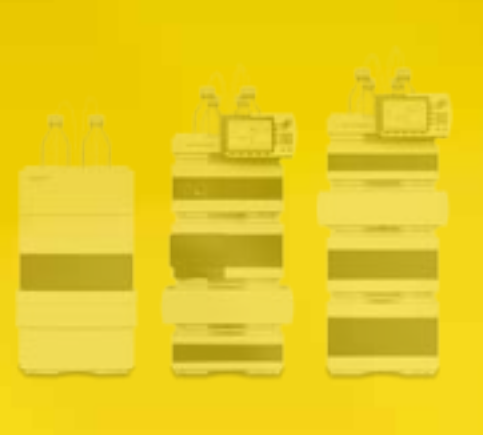

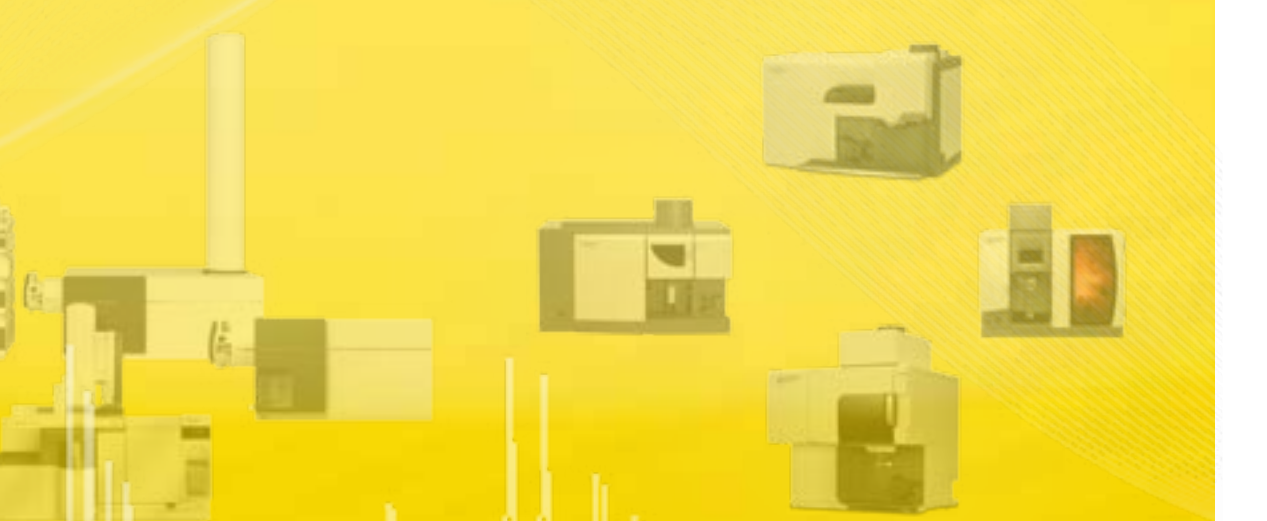

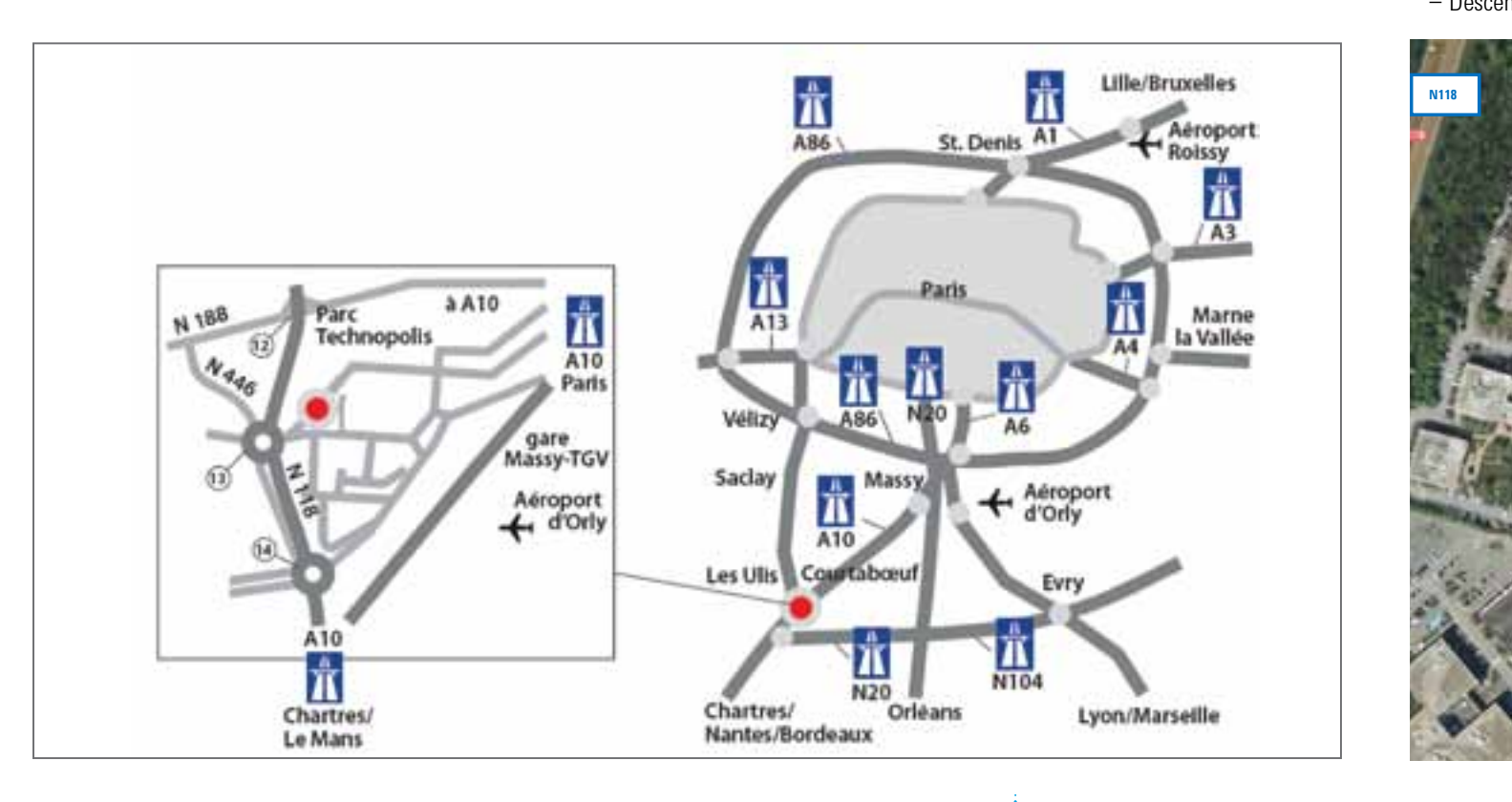

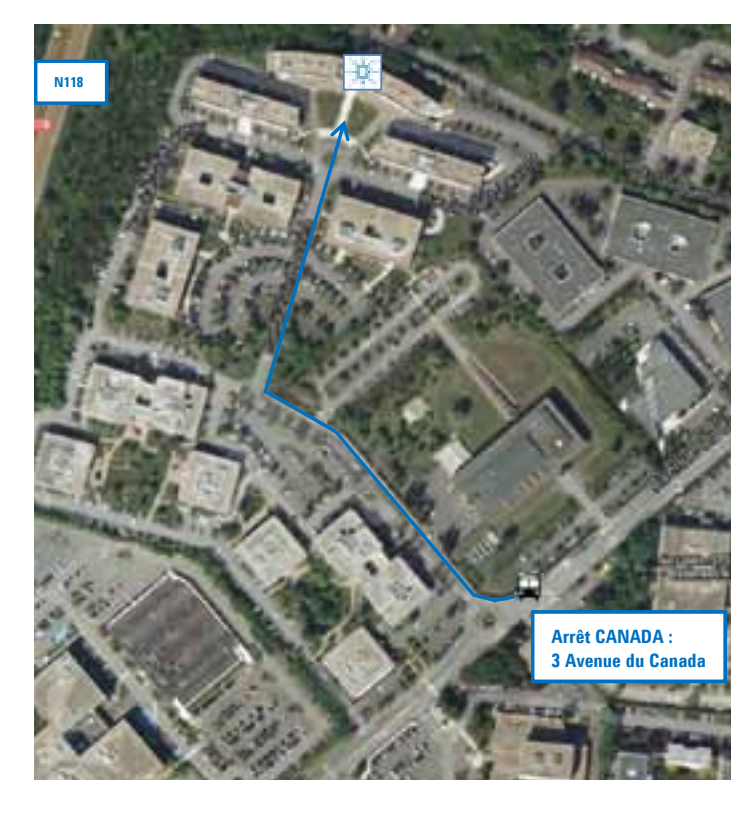

### PLAN D'ACCES GLOBAL

#### **Agilent Technologies France**

Parc Technopolis – Bâtiment Olympe 3, avenue du Canada 91978 Les Ulis - France

#### **Tél Accueil : 01 64 53 60 00**

− Prendre la sortie : COURTABOEUF/ MONDETOUR

#### **Itinéraire routier en provenance de Paris ou de la province :**

#### • **Par l'autoroute A6 :**

- − Suivre Palaiseau et rejoindre l'autoroute A10
- − Prendre la sortie : LES ULIS COURTABOEUF
- − Suivre la zone COURTABOEUF 2

#### • **Par la RN 118 :**

**Techniques**

and the company of the company of and the property of the control of

a sa Kabupatén B

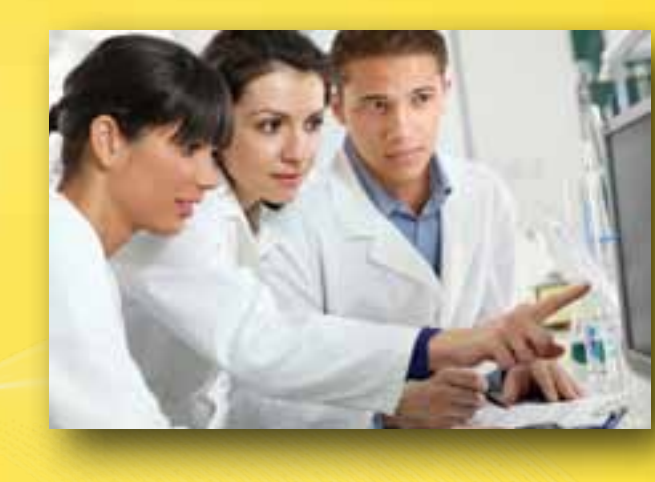

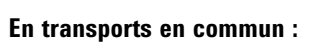

#### • **RER Ligne B**

- − Direction St Rémy-les-Chevreuse
- − Descendre à MASSY PALAISEAU
- − Puis rejoindre la gare routière de Massy

#### • **Bus : 21 ou 22**

- − Direction Centre Commercial Les Ulis 2
- − Descendre à l'arrêt CANADA

#### **AGILENT UNIVERSITY :**

#### **UNE GAMME COMPLETE DE SOLUTIONS DE FORMATIONS**

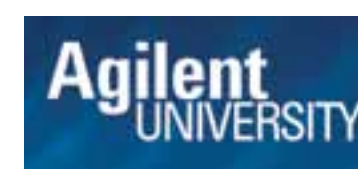

JNIVERSITY voulez, quand vous le voulez • Gagnez du temps

• Apprenez à tout moment où que vous soyez • Apprenez ce que vous

• Économisez sur les coûts de vos déplacements

#### **FORMATION DANS NOS SALLES DE COURS**

Nous proposons un large éventail de cours dans nos salles de formations, qu'il s'agisse de cours d'introduction ou d'approfondissement. Votre propre équipement de laboratoire sera utilisé dans le cadre de ces cours.

- Une attention individuelle en tête-à-tête
- Accès au formateur en temps réel

• Une expérience directe sur l'instrument

#### **FORMATION SUR SITE PERSONNALISEE**

La formation sur site vous permet de personnaliser le contenu des cours standards d'Agilent et de le combiner à des informations spécifiques ciblant les besoins de votre équipe.

- Une formation proposée dans votre laboratoire
- Focalisée sur vos besoins
- Très efficace pour votre équipe

Adresse οpγ Email N° Tél. N° Fax  $\ddot{\circ}$ 

#### **FORMATION EN LIGNE A LA DEMANDE**

La formation en ligne à la demande maximise votre flexibilité de formation. Nos solutions de formation en ligne proposent une large gamme de modules pour que vous puissiez apprendre ce que vous voulez, quand vous le voulez, à votre propre rythme.

- Un contenu approprié
- Au bon moment
- Proposé à un rythme adéquat

#### **CONFIGURATION SIMPLIFIEE**

**Nom et qualité** Copy

À Agilent University, il est facile de créer un compte, de choisir une formation, d'y participer et d'obtenir votre certificat de formation. Visitez Agilent University dès aujourd'hui pour commencer.

Pour en savoir plus sur Agilent UNIVERSITY : **www.agilent.com/crosslab/university**

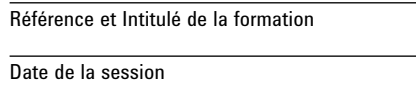

င်္

ō

Copy

Copy

Copy

ē

Cop

ة

Copy

```
Prix unitaire de la formation
```
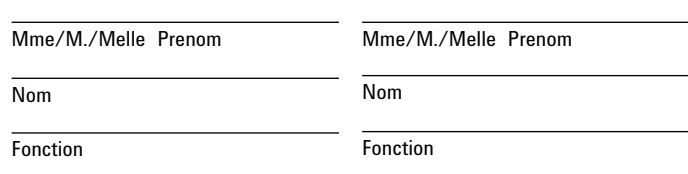

Dénomination sociale

© Agilent Technologies Inc., 2015 Imprimé en France, 15. Septembre 2015

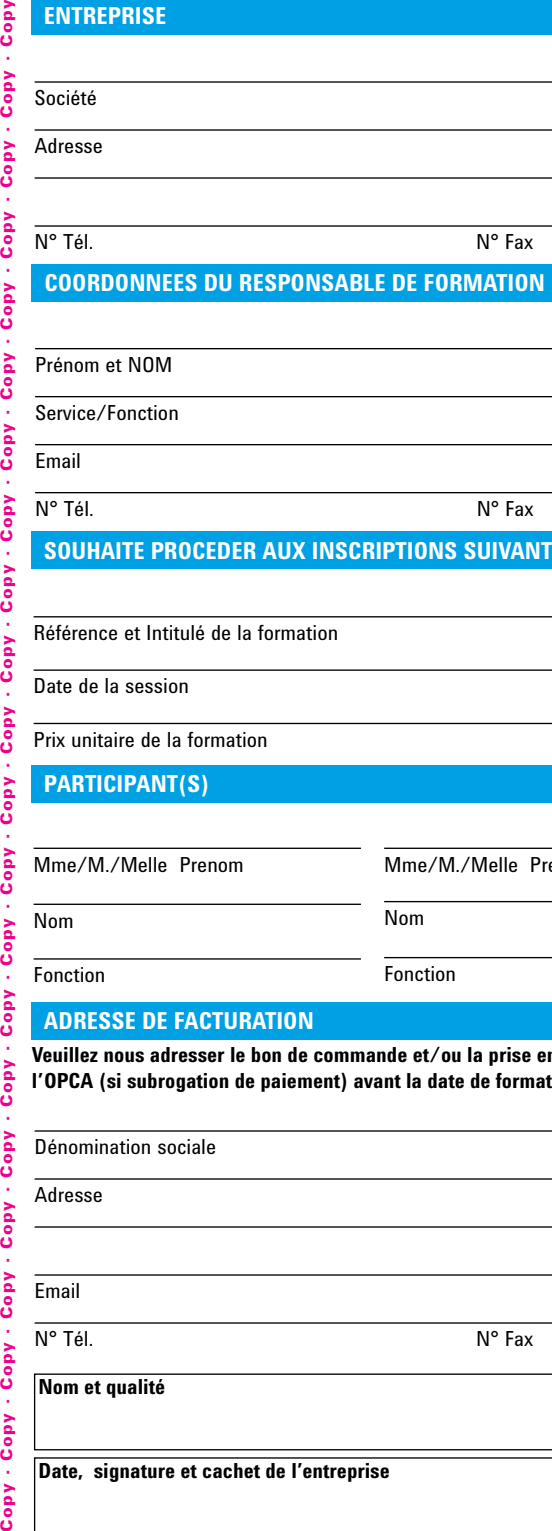

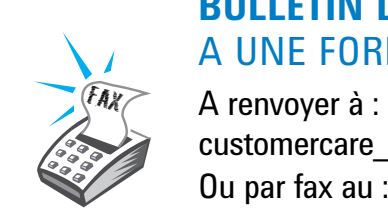

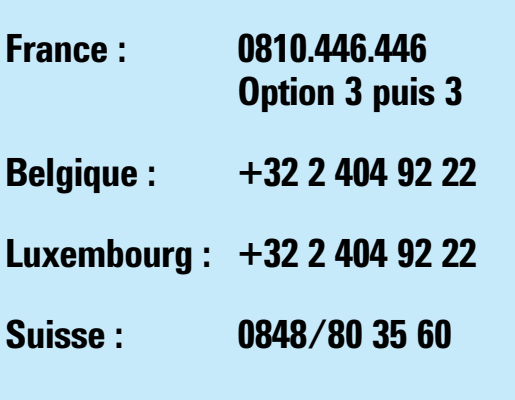

**www.agilent.com**

## **BULLETIN D'INSCRIPTION**  A UNE FORMATION

customercare\_france@agilent.com Ou par fax au : 01.49.93.90.68

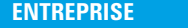

#### **ADRESSE DE FACTURATION**

**Veuillez nous adresser le bon de commande et/ou la prise en charge de l'OPCA (si subrogation de paiement) avant la date de formation.**

#### **SOUHAITE PROCEDER AUX INSCRIPTIONS SUIVANTES**

#### **PARTICIPANT(S)**

**Date, signature et cachet de l'entreprise**

 $<sup>1</sup>$  Les prix peuvent être soumis à révision.</sup>

#### **NOUVEAUTÉS**

**Calendrier de Formations 2016**

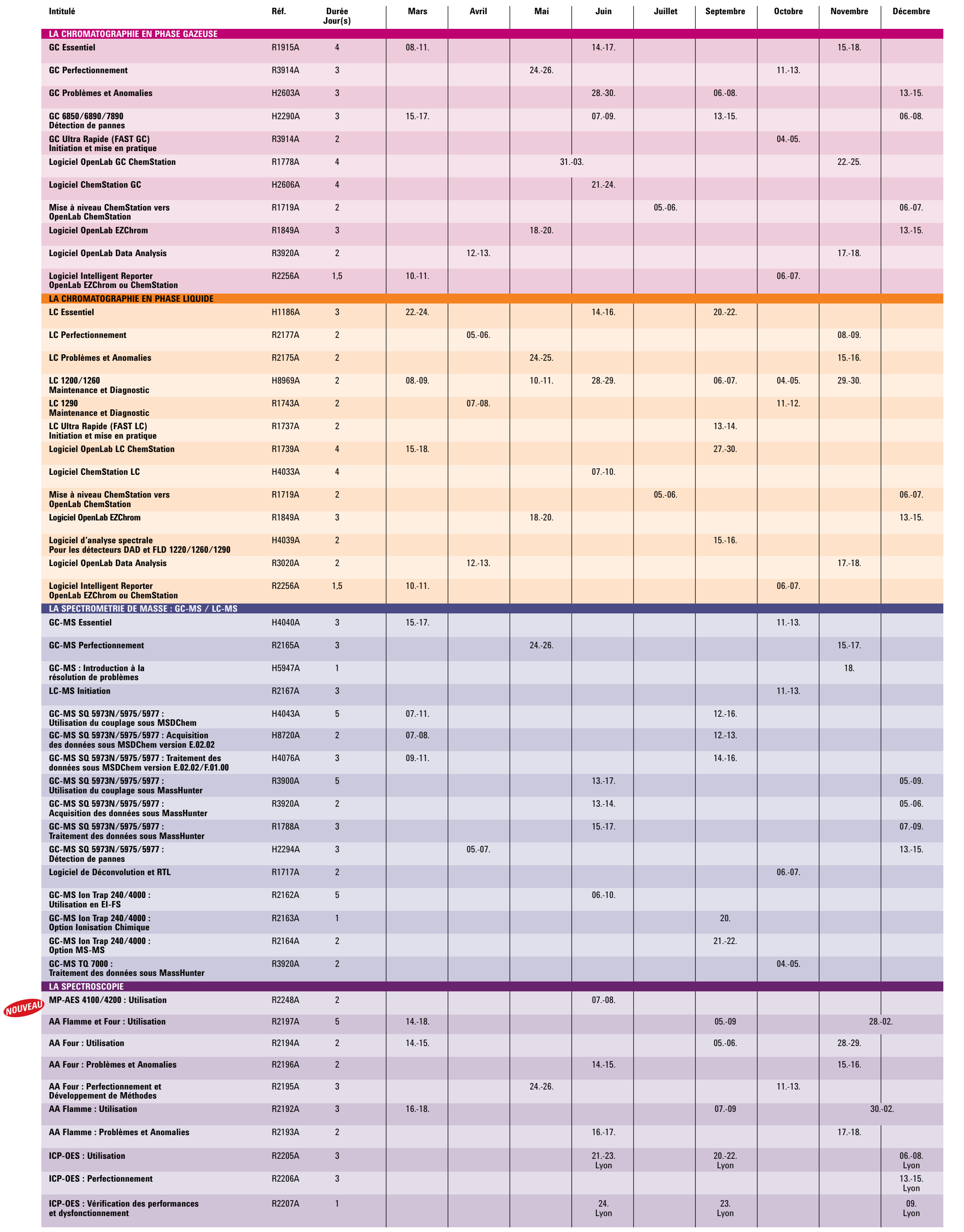

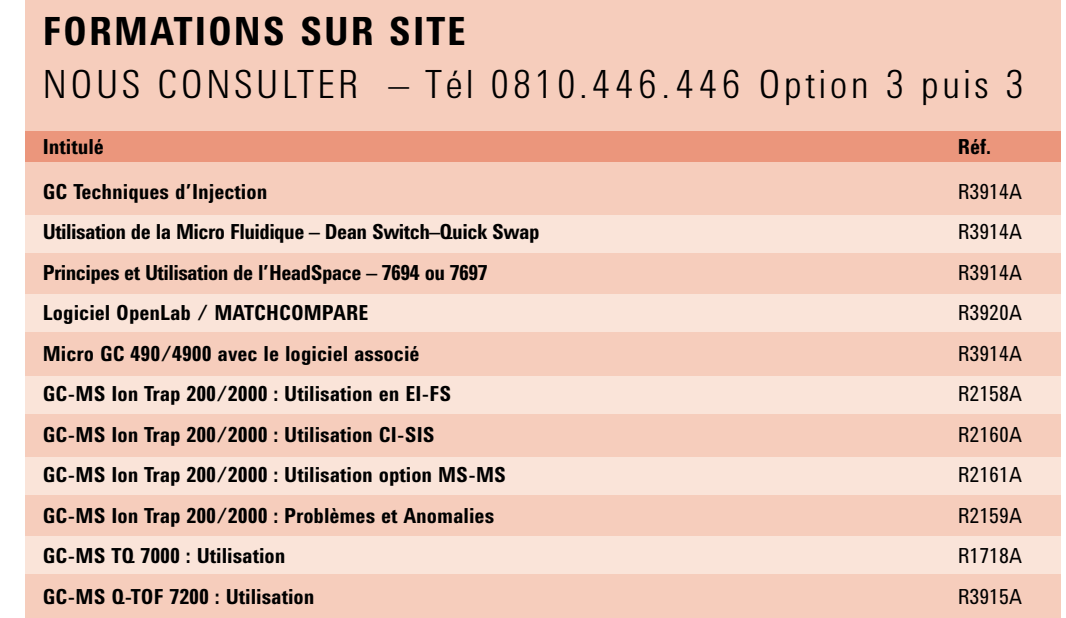

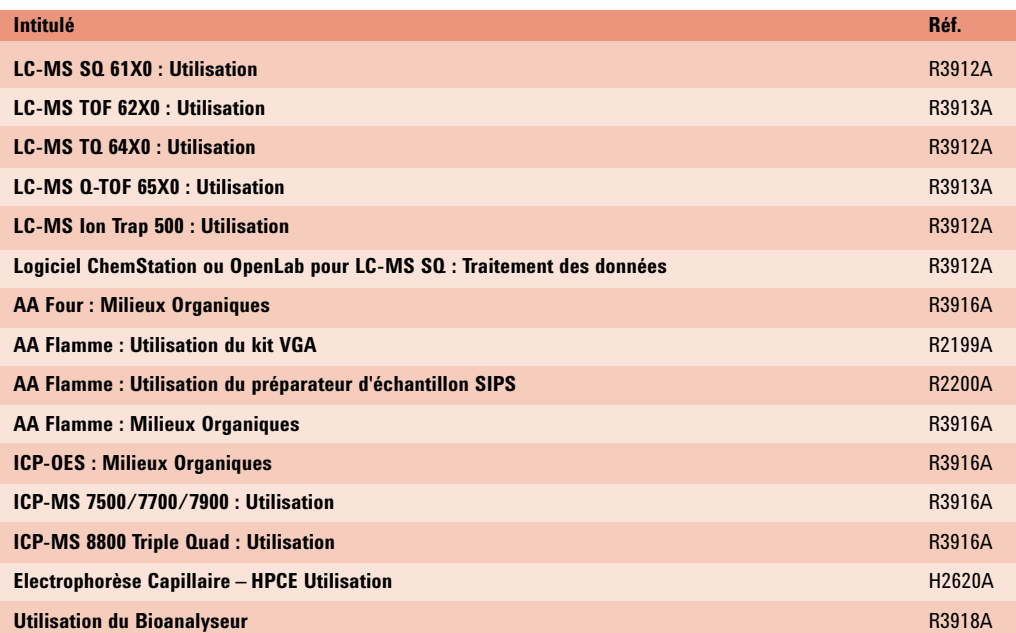